**Verfasser: Hartmut Hug,** Dipl.-Hdl. **Sabine Knauer Martina Lennartz,** Dipl.-Math. oec. **Dr. Hermann Speth,** Dipl.-Hdl. **Aloys Waltermann,** Dipl.-Kfm. Dipl.-Hdl.

Fast alle in diesem Buch erwähnten Hard- und Softwarebezeichnungen sind eingetragene Warenzeichen.

Das Werk und seine Teile sind urheberrechtlich geschützt. Jede Nutzung in anderen als den gesetzlich zugelassenen Fällen bedarf der vorherigen schriftlichen Einwilligung des Verlages. Hinweis zu § 60 a UrhG: Weder das Werk noch seine Teile dürfen ohne eine solche Einwilligung eingescannt und in ein Netzwerk eingestellt werden. Dies gilt auch für Intranets von Schulen und sonstigen Bildungseinrichtungen.

Die Merkur Verlag Rinteln Hutkap GmbH & Co. KG behält sich eine Nutzung ihrer Inhalte für kommerzielles Text- und Data Mining (TDM) im Sinne von § 44b UrhG ausdrücklich vor. Für den Erwerb einer entsprechenden Nutzungserlaubnis wenden Sie sich bitte an copyright@merkur-verlag.de.

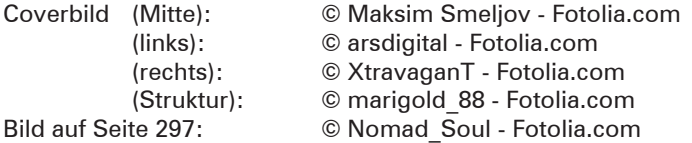

\* \* \* \* \*

4. Auflage 2024 © 2015 by MERKUR VERLAG RINTELN Gesamtherstellung: MERKUR VERLAG RINTELN Hutkap GmbH & Co. KG, 31735 Rinteln E-Mail: info@merkur-verlag.de lehrer-service@merkur-verlag.de Internet: www.merkur-verlag.de Merkur-Nr. 0673-04 ISBN 978-3-8120-1111-2

### **Vorwort**

Das **Lernbuch "Büromanagement 3"** ist der dritte Teil einer dreibändigen Buchreihe für den Ausbildungsberuf **"Kaufmann/Kauffrau für Büromanagement".** Das Lernbuch konzentriert sich auf die Lernfelder des dritten Ausbildungsjahres:

- **LF 9:** Liquidität sichern und Finanzierung vorbereiten
- **LF 10:** Wertschöpfungsprozesse erfolgsorientiert steuern
- **LF 11:** Geschäftsprozesse darstellen und optimieren
- **LF 12:** Veranstaltungen und Geschäftsreisen organisieren
- **LF 13:** Ein Projekt planen und durchführen

Die Lernfelder 1 bis 4 (1. Ausbildungsjahr) werden durch das **Merkurbuch 0671,** die Lernfelder 5 bis 8 (2. Ausbildungsjahr) durch das **Merkurbuch 0672** abgedeckt.

Für die Arbeit mit dem Buch möchten wir auf Folgendes hinweisen:

- Im Vordergrund steht das Ziel, die Auszubildenden zu befähigen, auf der Grundlage fachlichen Wissens und Könnens Aufgaben und Probleme **zielorientiert, sachgerecht, methodengeleitet** und **selbstständig** zu lösen und das Ergebnis zu beurteilen.
- Das Buch eignet sich ideal als **Informationspool** für die Erarbeitung von Lernsituationen, zur systematischen Wiederholung und zur eigenverantwortlichen Nachbearbeitung.
- Durch das **integrierte Kompetenztraining** werden neben der Fachkompetenz auch die Selbst- und die Sozialkompetenzen eingeübt.
- Der Einsatz von Programmen zur **Textverarbeitung** und zur **Tabellenkalkulation** sowie der Erwerb von **Fremdsprachenkompetenz** ist integraler Bestandteil der Lernfelder. Im Buch wird diese Integration im Rahmen des Kompetenztrainings berücksichtigt, gekennzeichnet durch die folgenden Symbole:

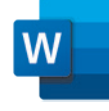

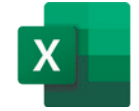

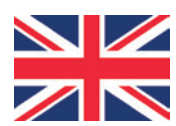

■ Zur systematischen Erarbeitung der Grundlagen von WORD, EXCEL und Englisch stehen weitere lernfeldorientierte Lernbücher bereit:

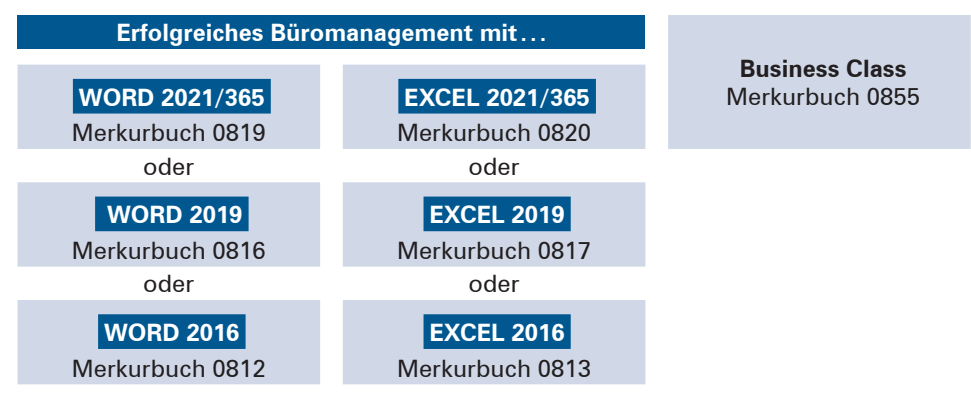

Jedes dieser Lernbücher umfasst die EDV- bzw. fremdsprachenbezogenen Kompetenzen **für alle drei Ausbildungsjahre.**

■ Zentrales Ziel von Berufsschule ist es, die Entwicklung umfassender **Handlungskompetenz** zu fördern. Das vorliegende Lernbuch wird deshalb durch das **Arbeitsheft "Lernsituationen Büromanagement 3" (Merkurbuch 1673)** ergänzt. Lernbuch und Arbeitsheft sind aufeinander abgestimmt. Es ist daher ideal, wenn Lernbuch und Arbeitsheft gemeinsam im Unterricht eingesetzt werden.

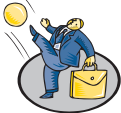

■ Durch die Verzahnung der Unterrichtsmaterialien werden der Erwerb themenübergreifender Kompetenzen und die Ausarbeitung der didaktischen Jahresplanung einerseits vereinfacht; durch die **relative Selbstständigkeit** der einzelnen Materialien wird andererseits der pädagogische und schulorganisatorische Freiraum gewährleistet, der für die erfolgreiche Umsetzung des neuen Rahmenlehrplans unseres Erachtens notwendig ist.

Wir wünschen Ihnen einen guten Lehr- und Lernerfolg!

Die Verfasser

#### **Vorwort zur 4. Auflage**

Im Rahmen der Überarbeitung wurden redaktionelle Verbesserungen und Aktualisierungen vorgenommen. Die Änderungen im Personengesellschaftsrecht (MoPeG) wurden eingearbeitet.

Wir wünschen Ihnen einen guten Lehr- und Lernerfolg!

Die Verfasser

# **Inhaltsverzeichnis**

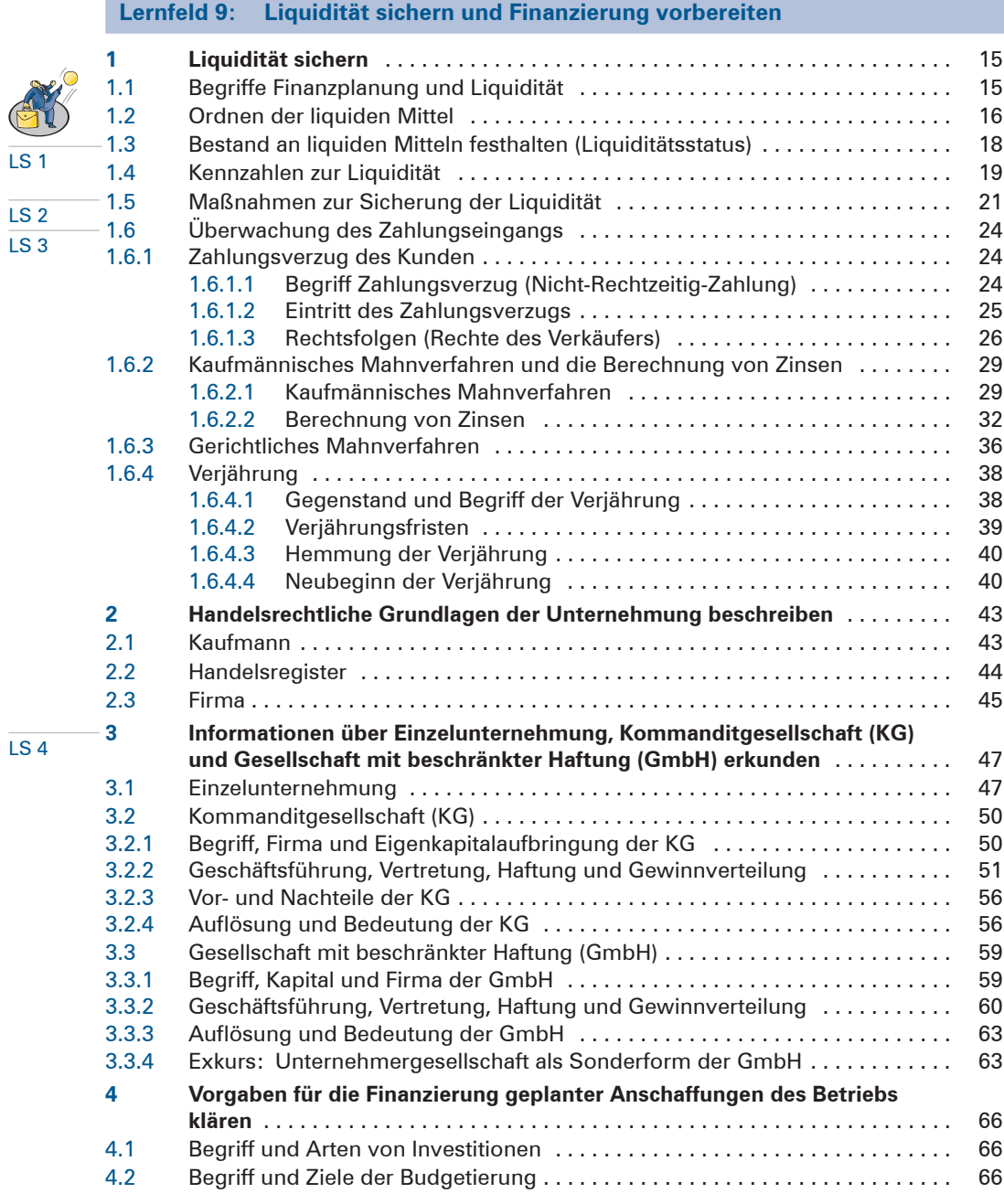

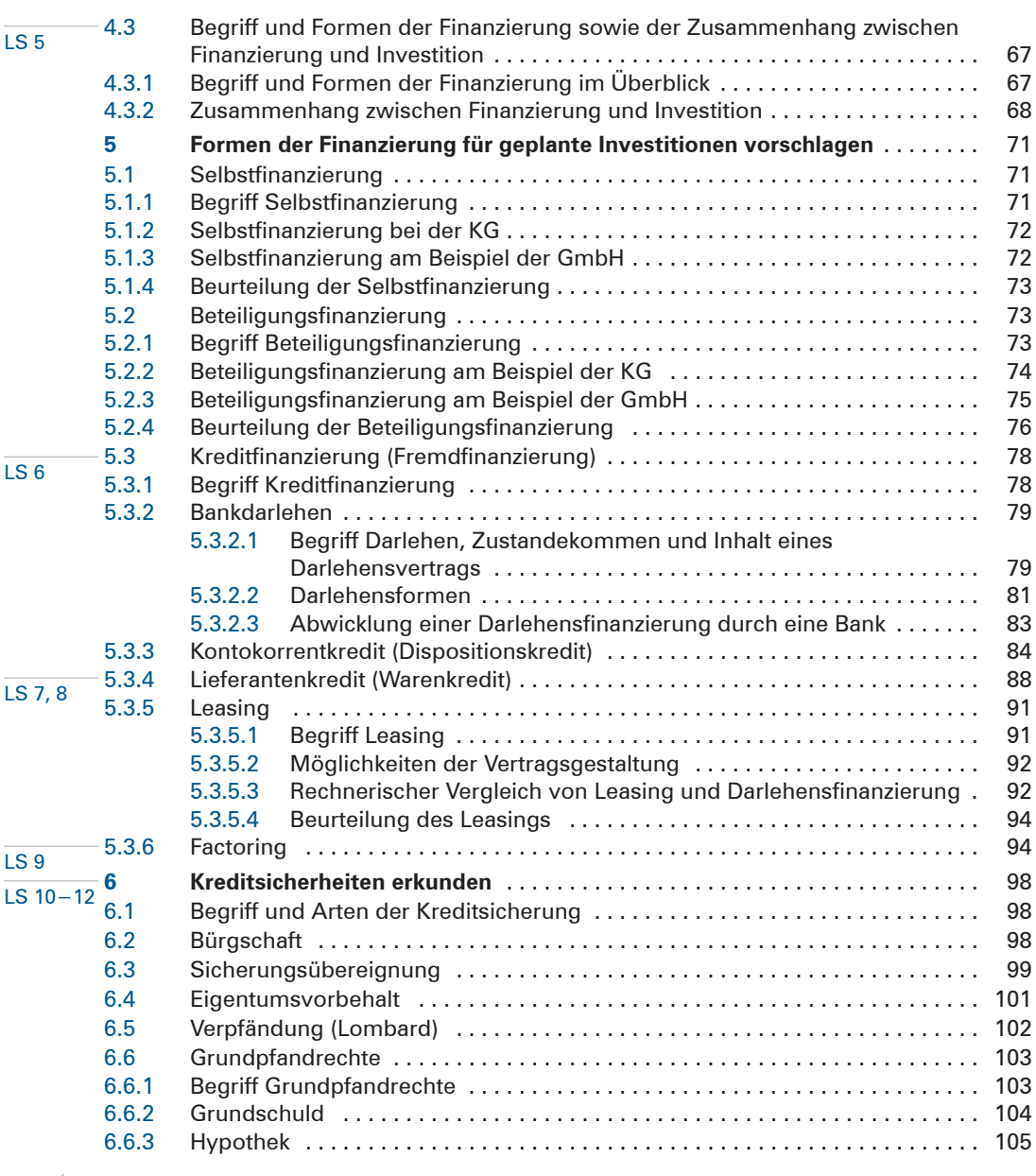

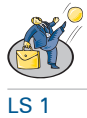

# **Lernfeld 10: Wertschöpfungsprozesse erfolgsorientiert steuern**

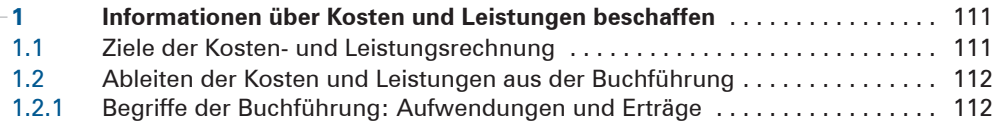

8

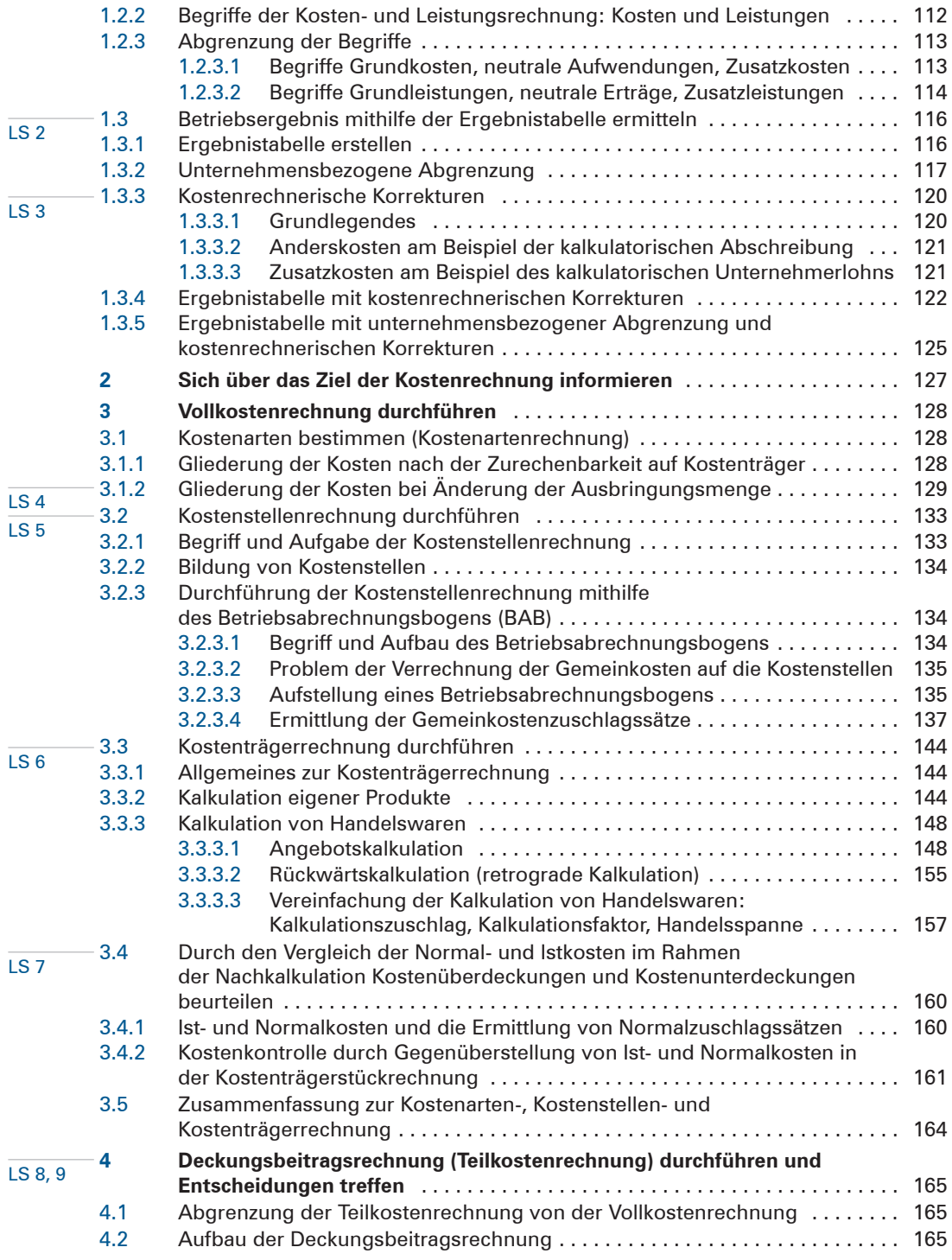

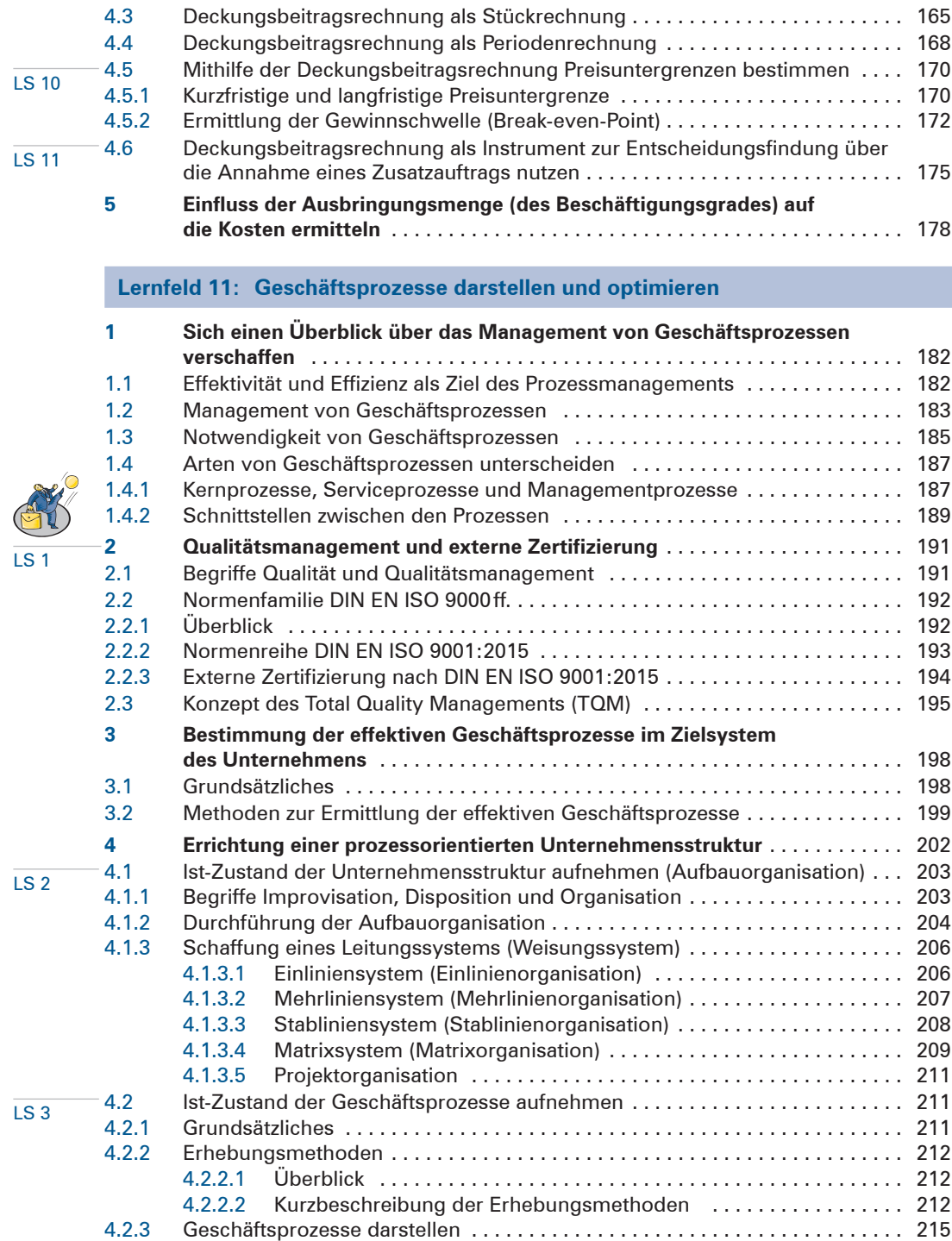

## 10

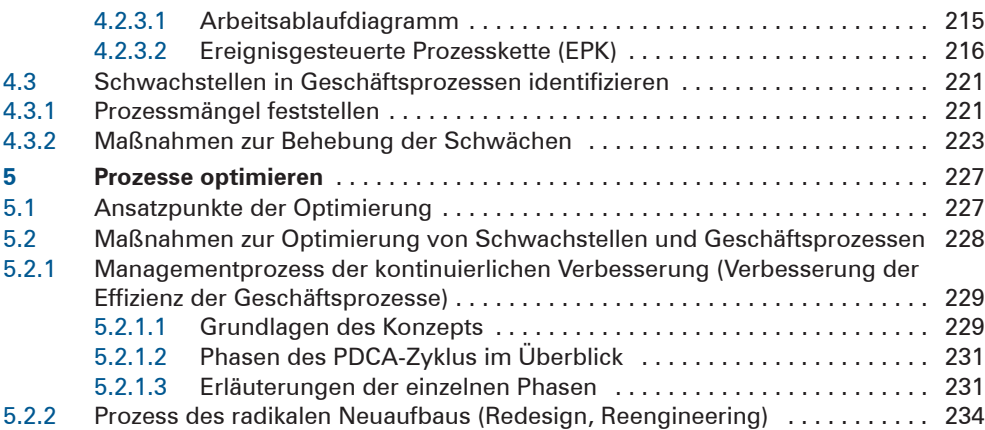

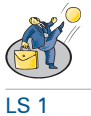

**Lernfeld 12: Veranstaltungen und Geschäftsreisen organisieren**

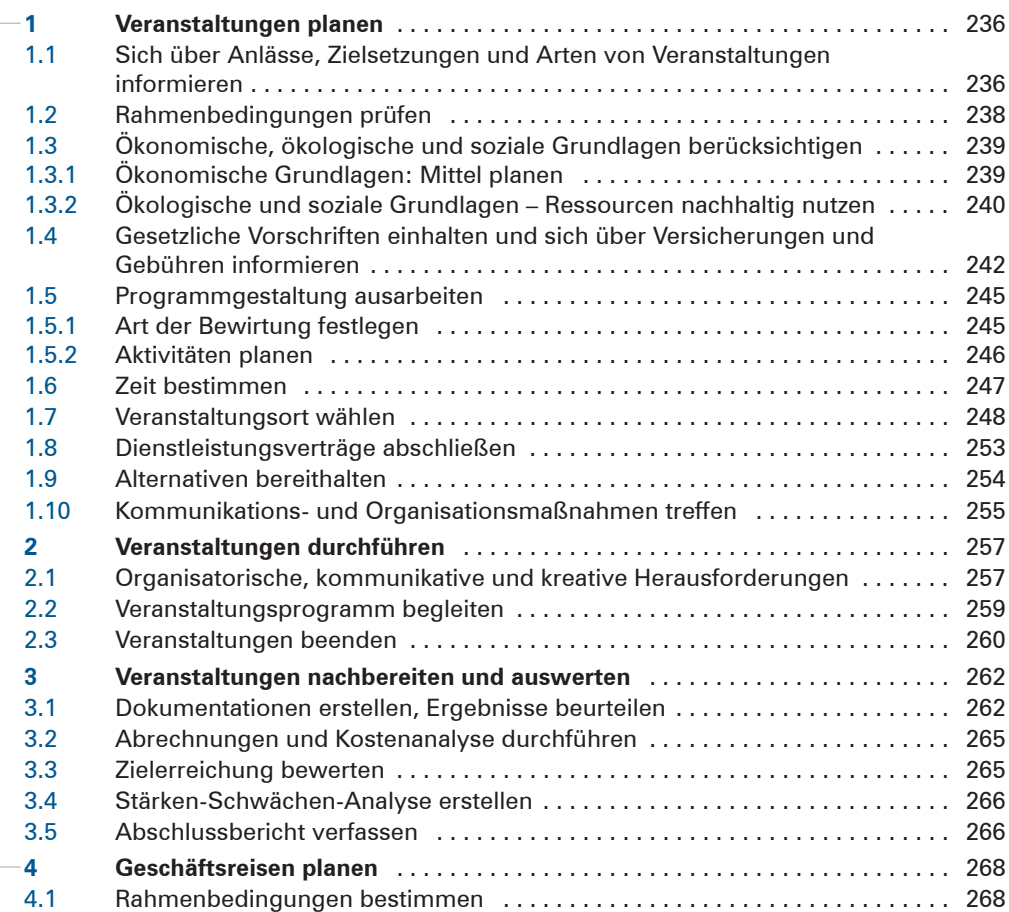

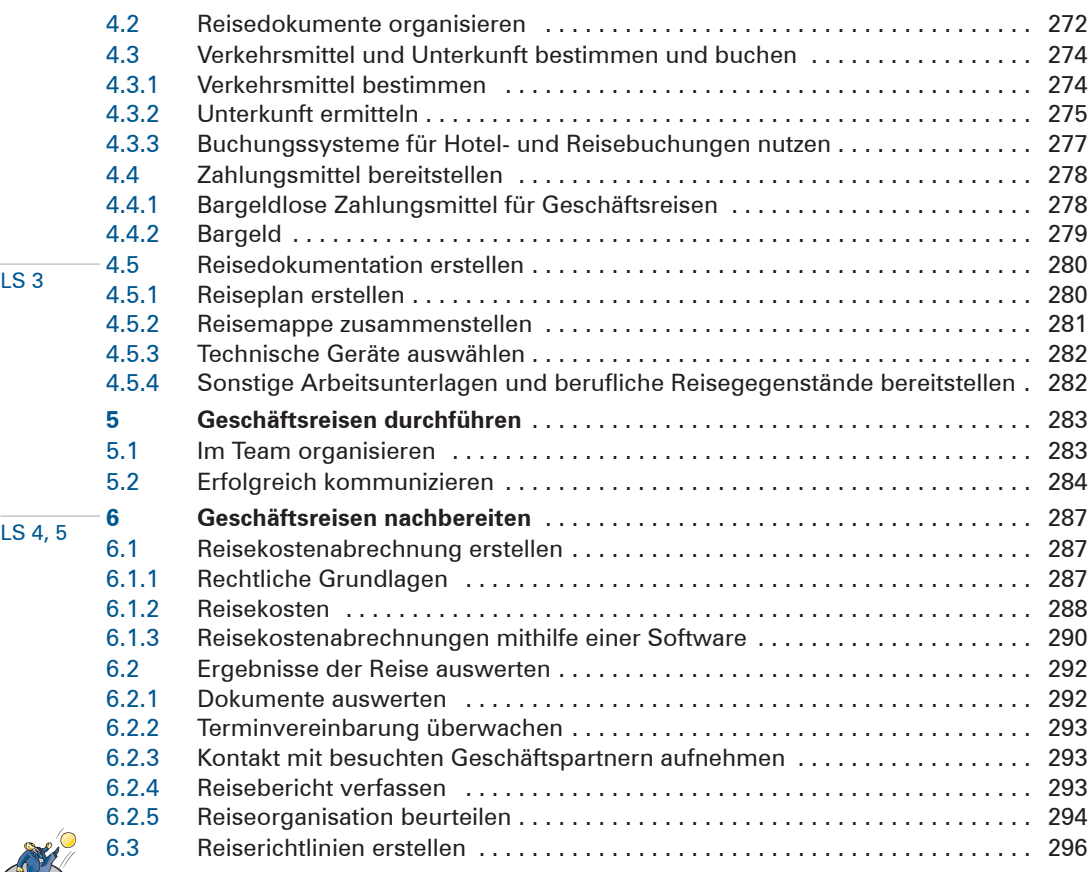

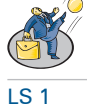

## **Lernfeld 13: Ein Projekt planen und durchführen**

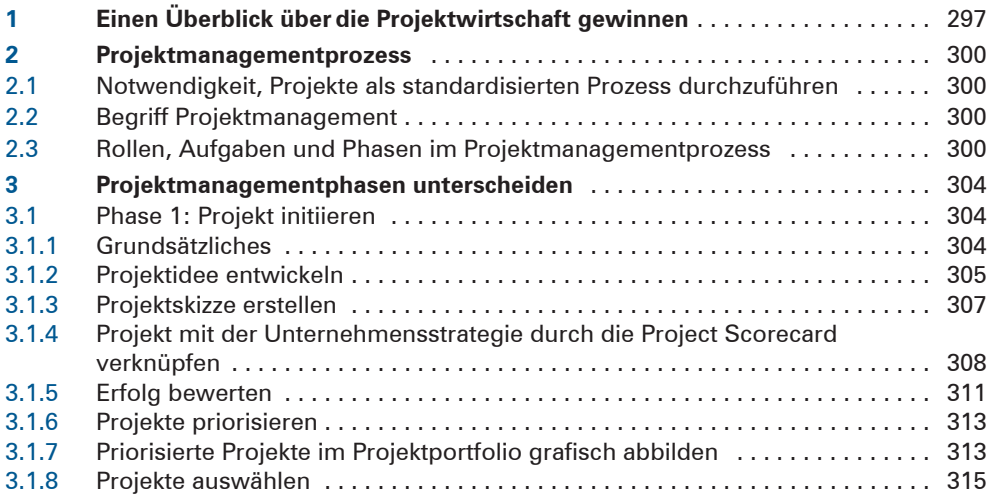

 $|12|$ 

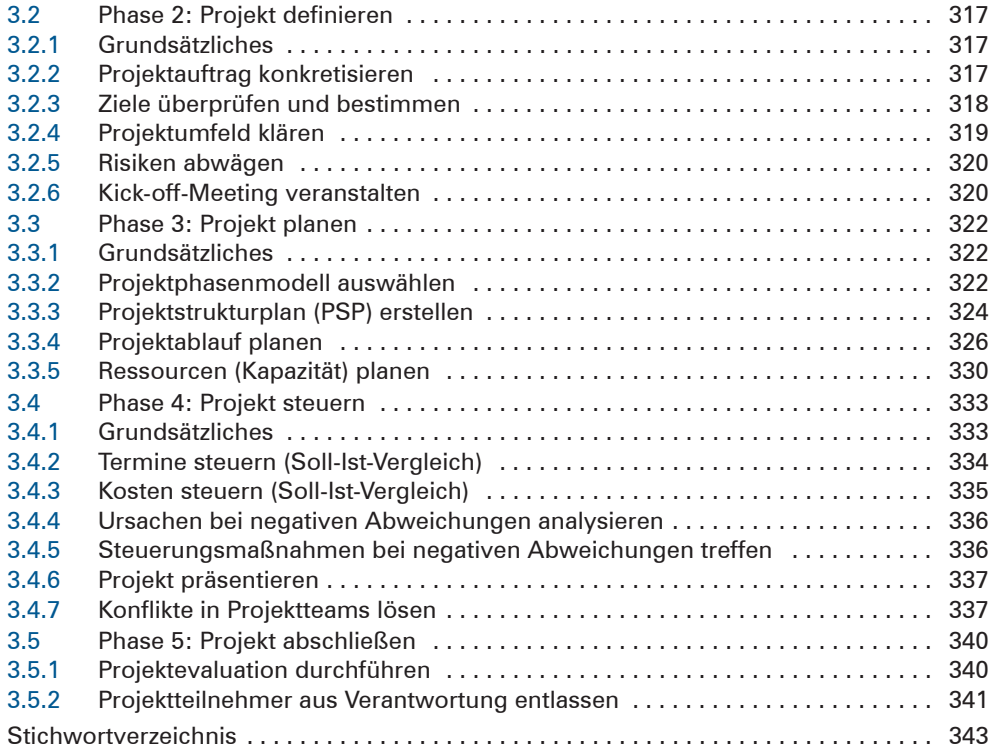